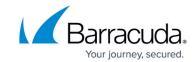

## **Message Actions**

https://campus.barracuda.com/doc/96023048/

Table 1 describes the actions Email Gateway Defense takes with messages on the **Overview > Message Log** page.

**Table 1. Message Reasons and Actions** 

| Reason                        | Action and Description                                                                                                    |
|-------------------------------|----------------------------------------------------------------------------------------------------|
| Account Suspended             | If your Email Gateway Defense subscription expired more than 60 days ago, your account is marked as <b>Suspended</b> , and email are no longer scanned for spam.  Note: Email is still scanned for viruses.                                                                                                    |
| Advanced Threat<br>Protection | Message blocked by the Advanced Threat Protection (ATP) cloud-based virus scanning service. ATP is an advanced virus scanning service which, when enabled on the ATP Settings page, provides additional scanning for the attachment file types you specify. See also:  • Understanding Advanced Threat Protection Reports  • Advanced Threat Protection Reports |
| Anti-Fraud                    | Barracuda Anti-Fraud Intelligence detected a potential phishing scheme, which could be used to gather confidential information about an organization or its individual users.                                                                                                    |
| Antivirus                     | The message had a virus attached.                                                                                                    |
| Attachment Content            | Content in a message attachment matched a Message Content Filter rule specified on the Inbound Settings > Content Policies page.                                                                                                    |
| Attachment Filter             | Content in a message attachment matched an attachment filter defined on either the Inbound Settings > Content Policies or the Outbound Settings > Content Policies page.                                                                                                    |
| ATP Exempt                    | Message was exempted by ATP scan.                                                                                                    |
| ATP Scan<br>Inconclusive      | Message was quarantined because the ATP scan timed out or resulted in an unknown response.                                                                                                    |
| AV Service<br>Unavailable     | The <b>Scan Email for Viruses</b> setting on the <b>Inbound Settings &gt; Anti-Spam/Antivirus</b> page is set to <b>Yes</b> , but the virus scanning service was temporarily unavailable when the message came through.  Note: The message is deferred and retried when the virus scanning service is available.                                                |
| BRTS                          | Barracuda Real-Time System (BRTS) detected a zero-hour spam or virus. This advanced service detects spam or virus outbreaks even where traditional heuristics and signatures to detect such messages do not yet exist.                                                                                                    |

Message Actions 1/9

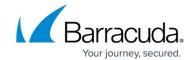

|                                  | ,,                                                                                                    |
|----------------------------------|----------------------------------------------------------------------------------------------------|
| Barracuda<br>Reputation          | Message was sent from a particular IP address on the Barracuda Reputation Block List (BRBL). A list maintained by Barracuda Central that includes IP addresses of known spammers.                                                                                                    |
| Body Content                     | Message body content matched a Message Content Filter rule specified on the Inbound Settings > Content Policies page.                                                                                                    |
| Bulk Email                       | The Bulk Email Detection setting on the Inbound Settings > Anti-<br>Spam/Antivirus page is set to Yes, and the message qualifies as Bulk.                                                                                                    |
| Cloudscan Service<br>Unavailable | The <b>Enable Cloudscan</b> setting on the <b>Inbound Settings &gt; Anti-Spam/Antivirus</b> page is set to <b>Yes</b> , but the Cloudscan spam scoring service was temporarily unavailable when the message came through. Note: The message is deferred and is retried when the Cloudscan service is available. |
| Content Protected                | The message has a password-protected archive attachment. See settings for Attachment Filter on the Inbound Settings > Content Policies and Outbound Settings > Content Policies pages.                                                                                                    |
| Content URL                      | The message contained one or more URLs listed in the Intent Domain Policies section on the Inbound Settings > Anti-Phishing page.                                                                                                    |
| DKIM                             | The <b>DomainKeys Identified Mail (DKIM)</b> setting on the <b>Inbound Settings &gt; Sender Authorization</b> page is set to <b>Quarantine</b> or <b>Block</b> and the message is from a domain that fails DKIM verification.                                                                                   |
| DMARC                            | The Domain Based Message Authentication (DMARC) setting on the Inbound Settings > Sender Authorization page is Enabled and the message is from a domain that fails DMARC verification.                                                                                                    |

Message Actions 2 / 9

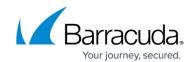

| Email Categorization    | Per settings on the Inbound Settings > Anti-spam/Antivirus page, email from this sender is categorized as not necessarily spam, but rather something that the user may have subscribed to at one time and may no longer wish to receive. For example, newsletters and memberships, or marketing information. Categories supported appear in the Message Log Reason as:  • Email Categorization (corporate)  Emails sent by a user at an authenticated organization from an MS Exchange Server that involves general corporate communications. Does not include marketing newsletters.  • Email Categorization (transactional)  Emails related to order confirmations, bills, invoices, bank statements, delivery/shipping notices, and service-related surveys  • Email Categorization (marketing)  Promotional emails from companies such as Constant Contact  • Email Categorization (mailing lists)  Emails from mailing lists, newsgroups, and other subscription-based services such as Google and Yahoo! Groups  • Email Categorization (social media)  Notifications and other emails from social media sites such as Facebook and LinkedIn.  Email Categorization assigns some of these emails to specific categories which the admin can set to allow, block, or quarantine on the Inbound Settings > Anti-spam/Antivirus page. |
|-------------------------|----------------------------------------------------------------------------------------------------|
| Extortion               | Message blocked by Machine Learning. Attackers leverage usernames and passwords stolen in data breaches, using the information to contact and try to trick victims into giving them money.                                                                                                    |
| From Address            | A sender or content rule for <b>From Address</b> was encountered.                                                                                                    |
| GeoIP Policies          | Message blocked/quarantined based on a country of origin policy selected on the <b>Inbound Settings &gt; Regional Policies</b> page.                                                                                                    |
| Header Content          | Content in the message header matched a Message Content Filter rule specified on the <b>Inbound Settings &gt; Content Policies</b> page.                                                                                                    |
| IP Address Policies     | The sending IP address is listed as <b>Blocked</b> or <b>Exempt</b> on the <b>Inbound Settings &gt; IP Address Policies</b> page.                                                                                                    |
| Image Analysis          | Image Analysis identified this message as a bulk/spam message.                                                                                                    |
| Inbound TLS<br>Required | On the <b>Domains &gt; Settings</b> page, the setting <b>Require TLS to Barracuda from these domains</b> lists domains that must use a TLS connection when connecting to Email Gateway Defense. If a TLS connection was not used, then the inbound message is blocked with a reason of <b>Inbound TLS Required</b> .                                                                                                    |
| Intent Analysis         | Intention Analysis identified this message as a bulk/spam message.                                                                                                    |
|                         | (l-,                                                                                                    |
| Invalid Recipient       | The <b>To</b> address does not exist on the mail server.                                                                                                    |

Message Actions 3 / 9

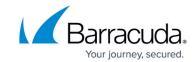

| Malformed                           | The message did not conform to the SMTP protocol; for example, the <b>Sender</b> , <b>From</b> , <b>Date</b> , or other required fields may be empty.                                                                                                    |
|-------------------------------------|----------------------------------------------------------------------------------------------------|
| Message Delivery<br>Interrupted     | This error occurs when a sender's connection drops during email transmission, or if a sender closes or quits their email editor before email transmission is complete. The message is deferred until the connection resumes and the email is successfully sent.                                   |
| Message Too Large                   | The message exceeded the maximum message size allowed by the destination mail server, which rejected the message.  Email Gateway Defense allows messages of up to 300 MB.                                                                                                    |
| No PTR Record                       | Action was taken because: (1) The Block on <b>No PTR Records</b> setting on the <b>Inbound Settings</b> > <b>Sender Authentication</b> page was set to <b>Yes</b> , and b ecause of (1), Email Gateway Defense queried DNS for the SPF record of the sending domain, and no PTR record was found. |
| Office Protected                    | The message has a password-protected Microsoft Office attachment. See settings for <b>Attachment Filter</b> on the <b>Inbound Settings &gt; Content Policies</b> and <b>Outbound Settings &gt; Content Policies</b> pages.                                                                        |
| Password Protected<br>PDF Filtering | The message has a password-protected PDF attachment. See settings for <b>Attachment Filter</b> on the <b>Inbound Settings &gt; Content Policies and Outbound Settings &gt; Content Policies</b> pages.                                                                                            |
| Pending Scan                        | When ATP is enabled with the <b>Scan First, Then Deliver</b> option, the message is deferred because attachment scanning is pending.  The mail server retries later to check if the scan is complete and, if it is, delivers the message.                                                         |
| Phishing                            | Message blocked by Machine Learning. Messages sent directly to victims to enter sensitive information such as usernames, passwords, or banking details, on a fake website that looks like a legitimate website. Cybercriminals often use that sensitive information for malicious use.            |
| Possible Mail Loop                  | IP address for the destination mail server is not correctly configured in Email Gateway Defense, and may instead contain the IP address for Email Gateway Defense, causing a mail loop.                                                                                                    |
| Predefined<br>Attachment<br>Content | An attachment contained content that matched a Predefined filter based on data leakage patterns (specific to United States). See the <b>Outbound Settings &gt; Content Policies</b> page.                                                                                                    |
| Predefined Body<br>Content          | The message body contained content that matched a predefined filter based on data leakage patterns (specific to United States). See the <b>Outbound Settings &gt; Content Policies</b> page.                                                                                                    |
| Predefined Filter<br>Exceptions     | The message body contained content that matched a predefined filter exception to HIPAA or Privacy content filters.  See the <b>Outbound Settings &gt; Content Policies</b> page.                                                                                                    |
| Predefined From<br>Address          | The message <b>From</b> address contained content that matched a predefined filter based on data leakage patterns (specific to United States).  See the <b>Outbound Settings &gt; Content Policies</b> page.                                                                                      |

Message Actions 4/9

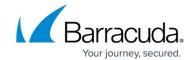

| Predefined Header<br>Content                 | The message header contained content that matched a predefined filter based on data leakage patterns (specific to United States).  See the <b>Outbound Settings &gt; Content Policies</b> page.                                                                                                    |
|----------------------------------------------|----------------------------------------------------------------------------------------------------|
| Predefined Subject<br>Content                | The message subject contained content that matched a predefined filter based on data leakage patterns (specific to United States).  See the <b>Outbound Settings &gt; Content Policies</b> page.                                                                                                    |
| Predefined To/CC<br>Address                  | The message <b>To/CC</b> address contained content that matched a predefined filter based on data leakage patterns (specific to United States).  See the <b>Outbound Settings &gt; Content Policies</b> page.                                                                                                    |
| Rate Control                                 | Sender IP address exceeded maximum number of allowed connections in a half-hour period. Note: The message is deferred unless the client continues to make connections.                                                                                                    |
| Realtime Block List                          | IP Reputation Analysis determined that the sending IP address is listed on a Real-Time Block List (RBL) or DNS Block List (DNSBL).                                                                                                    |
| Recipient                                    | Action was taken because of a rule for the <b>To</b> address.                                                                                                    |
| Remediated by<br>Incident Response           | Incident Response remediated this email by deleting it from recipient's inbox.                                                                                                    |
| Remediated by<br>Impersonation<br>Protection | Impersonation Protection remediated this email either by deleting it from the recipient's inbox or by moving it to the recipient's Junk mailbox.                                                                                                    |
| Score                                        | The message score exceeded the Cloudscan Scoring setting on the Inbound Settings > Anti-Spam/Antivirus page.                                                                                                    |
| Security Awareness<br>Training               | Message was sent as part of a Security Awareness Training campaign.                                                                                                    |
| Sender Email<br>Address                      | The message was blocked for sender email address. This sender is listed in the Barracuda email block list.                                                                                                    |
| Sender Policies                              | Action was taken because of settings configured on the <b>Inbound Settings</b> > <b>Sender Policies</b> page.                                                                                                    |
| Sender Policy<br>Framework (SPF)             | The Sender IP address is not listed as an allowed sender for the specified domain using the SPF protocol.                                                                                                    |
| Sender Spoof<br>Protection                   | Action was taken because of a rule to block the "From" address that uses your domain.                                                                                                    |
| Spam                                         | Message blocked by Machine Learning. Unsolicited bulk email messages, also known as junk email. Spam comes in various forms. Some spam emails push scams. Others are used to conduct email fraud. Spam also comes in the form of phishing emails that use brand impersonation to trick users into revealing personal information, such as login credentials and credit card details. |

Message Actions 5 / 9

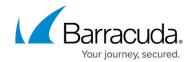

| Subject Content           | Content in the <b>subject</b> line matched a Message Content Filter rule specified on the <b>Inbound Settings &gt; Content Policies</b> page.  Note: A subject line of <b>Message Has No Content</b> indicates an incomplete SMTP transaction due to a failed connection. The log entry shows the from/to data, but has no header or body content. This mail includes messages that are malformed or are addressed to invalid recipients.                                                                                                    |
|---------------------------|----------------------------------------------------------------------------------------------------|
| Suspicious                | Message deferred or blocked due to multi-level intent checks or Barracuda Anti-Fraud Intelligence checks, as configured on the <b>Inbound Settings</b> > <b>Anti-spam/Antivirus</b> page.  If the sending server retries the message, which indicates the message is most likely not from a spammer, Barracuda Networks will allow the message,  When an email is blocked as suspicious and the mail is legitimate, contact Barracuda Networks Technical Support to let our spam accuracy team know to remove the domain from the intent/suspicious listing.  For mail deferred as suspicious, Barracuda Networks can turn off the suspicious filter upon request. Note that this is not recommended as it can allow more spam to pass through. |
| System Sender<br>Policies | The sender has been blocked per policy set by Barracuda Networks; this action prevents Email Gateway Defense IP address from being blocked. Contact your email administrator if you have questions. Note: Applies to outbound mail.                                                                                                    |
| TLS Required              | On the <b>Outbound Settings &gt; DLP/Encryption</b> page, a TLS connection must be used when connecting to the recipient domains listed. If a TLS connection cannot be established, then the outbound message is not delivered and is blocked, with a reason of <b>TLS Required</b> .                                                                                                    |
| To/CC Address             | Action was taken because of a recipient or content rule for <b>To/CC Address</b> .                                                                                                    |
| UI Delivered              | For emails blocked or quarantined in the Message Log, the admin can manually deliver those messages. Once the message is delivered, the reason code for that message displays as <b>Allowed</b> with a reason of <b>UI Delivered</b> .                                                                                                    |

When searching for messages in the Message Log, you can use the filters listed in Table 2.

**Table 2. Search Filters.** 

| Filter       | Description                                                                                                    |  |
|--------------|----------------------------------------------------------------------------------------------------|--|
| Inbound Mail | Inbound Mail                                                                                                    |  |
| Allowed      | Search for delivered messages.                                                                                                    |  |
| Not Allowed  | Search for undelivered messages. To further refine your search, select <b>Blocked</b> , <b>Deferred</b> , or <b>Quarantined</b> .              |  |
|              | Search for blocked messages. Messages are blocked due to a policy specified on the <b>Inbound Settings</b> and <b>Outbound Settings</b> pages. |  |

Message Actions 6 / 9

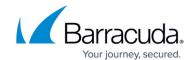

| Outbound Mail                                                                                                    |               |                                                                                                    |
|----------------------------------------------------------------------------------------------------|---------------|----------------------------------------------------------------------------------------------------|
| Outbound Mail  Allowed Search for delivered messages.  Not Allowed Search for undelivered messages. To further refine your search, select Blocked, Deferred, or Quarantined.  Blocked Search for blocked messages. Messages are blocked due to policies specified on the Inbound Settings and Outbound Settings pages.  Search for deferred messages. Indicates that Email Gateway Defense returned a 4xx response to the sending mail server. There are several reasons for deferring messages:  • The destination mail server was offline. • The recipient was not valid. • The administrator can decide to defer messages per policy regarding Content Intent on the Inbound Settings > Anti-Spam/Antivirus page. When a message is deferred due to intent, if the sender retries the message, it is allowed and delivered to the recipient.  Quarantined Search for quarantined messages. Messages are quarantined due to policies specified on the Inbound Settings and Outbound Settings pages.  Encrypted Search for encrypted messages. The Barracuda Email Encryption Service encrypts messages due to policy as specified in the Inbound Settings and Outbound Settings pages. Email Gateway Defense sends the message recipient(s) a notification email directing them to visit the Barracuda Message Center to retrieve the encrypted message.                                                                                             | Deferred      | response to the sending mail server. There are several reasons for deferring messages:  • The destination mail server was offline. For inbound email, if Spooling is enabled, then the messages would be spooled and not deferred, until the server is reachable. See Email Spooling below for more information.  • The recipient was not valid.  • The destination mail server returned a 4xx response (try later).  • Rate control. See Inbound Rate Control for how rate control is applied to inbound email.  • The administrator can decide to defer messages per policy regarding Content Intent on the Inbound Settings > Anti-Spam/Antivirus page. When a message is deferred due to intent, if the sender retries the message, it is allowed and delivered |
| Search for delivered messages.                                                                                                    | Quarantined   |                                                                                                    |
| Search for undelivered messages. To further refine your search, select Blocked, Deferred, or Quarantined.    Blocked   Search for blocked messages. Messages are blocked due to policies specified on the Inbound Settings and Outbound Settings pages.    Search for deferred messages. Indicates that Email Gateway Defense returned a 4xx response to the sending mail server. There are several reasons for deferring messages:   The destination mail server was offline.   The recipient was not valid.   The destination mail server returned a 4xx response (try later).   Rate control. See Inbound Rate Control for how rate control is applied to outbound email.   The administrator can decide to defer messages per policy regarding Content Intent on the Inbound Settings > Anti-Spam/Antivirus page. When a message is deferred due to intent, if the sender retries the message, it is allowed and delivered to the recipient.    Quarantined   Search for quarantined messages. Messages are quarantined due to policies specified on the Inbound Settings and Outbound Settings pages.   Search for encrypted messages. The Barracuda Email Encryption Service encrypts messages due to policy as specified in the Inbound Settings and Outbound Settings pages. Email Gateway Defense sends the message recipient(s) a notification email directing them to visit the Barracuda Message Center to retrieve the encrypted message. | Outbound Mail |                                                                                                    |
| Deferred   Search for blocked messages. Messages are blocked due to policies specified on the Inbound Settings and Outbound Settings pages.    Search for deferred messages. Indicates that Email Gateway Defense returned a 4xx response to the sending mail server. There are several reasons for deferring messages:   The destination mail server was offline.   The recipient was not valid.   The destination mail server returned a 4xx response (try later).   Rate control. See Inbound Rate Control for how rate control is applied to outbound email.   The administrator can decide to defer messages per policy regarding Content Intent on the Inbound Settings > Anti-Spam/Antivirus page. When a message is deferred due to intent, if the sender retries the message, it is allowed and delivered to the recipient.    Quarantined   Search for quarantined messages. Messages are quarantined due to policies specified on the Inbound Settings and Outbound Settings pages.   Search for encrypted messages. The Barracuda Email Encryption Service encrypts messages due to policy as specified in the Inbound Settings and Outbound Settings pages. Email Gateway Defense sends the message recipient(s) a notification email directing them to visit the Barracuda Message Center to retrieve the encrypted message.                                                                                                    | Allowed       | Search for delivered messages.                                                                                                    |
| Search for deferred messages. Indicates that Email Gateway Defense returned a 4xx response to the sending mail server. There are several reasons for deferring messages:   The destination mail server was offline.   The recipient was not valid.   The destination mail server returned a 4xx response (try later).   Rate control. See Inbound Rate Control for how rate control is applied to outbound email.   The administrator can decide to defer messages per policy regarding Content Intent on the Inbound Settings > Anti-Spam/Antivirus page. When a message is deferred due to intent, if the sender retries the message, it is allowed and delivered to the recipient.    Quarantined   Search for quarantined messages. Messages are quarantined due to policies specified on the Inbound Settings and Outbound Settings pages.    Search for encrypted messages. The Barracuda Email Encryption Service encrypts messages due to policy as specified in the Inbound Settings and Outbound Settings pages. Email Gateway Defense sends the message recipient(s) a notification email directing them to visit the Barracuda Message Center to retrieve the encrypted message.                                                                                                    | Not Allowed   |                                                                                                    |
| response to the sending mail server. There are several reasons for deferring messages:  • The destination mail server was offline.  • The recipient was not valid.  • The destination mail server returned a 4xx response (try later).  • Rate control. See Inbound Rate Control for how rate control is applied to outbound email.  • The administrator can decide to defer messages per policy regarding Content Intent on the Inbound Settings > Anti-Spam/Antivirus page. When a message is deferred due to intent, if the sender retries the message, it is allowed and delivered to the recipient.  Quarantined  Search for quarantined messages. Messages are quarantined due to policies specified on the Inbound Settings and Outbound Settings pages.  Search for encrypted messages. The Barracuda Email Encryption Service encrypts messages due to policy as specified in the Inbound Settings and Outbound Settings pages. Email Gateway Defense sends the message recipient(s) a notification email directing them to visit the Barracuda Message Center to retrieve the encrypted message.                                                                                                    | Blocked       |                                                                                                    |
| on the Inbound Settings and Outbound Settings pages.  Search for encrypted messages. The Barracuda Email Encryption Service encrypts messages due to policy as specified in the Inbound Settings and Outbound Settings pages. Email Gateway Defense sends the message recipient(s) a notification email directing them to visit the Barracuda Message Center to retrieve the encrypted message.                                                                                                    | Deferred      | response to the sending mail server. There are several reasons for deferring messages:  • The destination mail server was offline.  • The recipient was not valid.  • The destination mail server returned a 4xx response (try later).  • Rate control. See Inbound Rate Control for how rate control is applied to outbound email.  • The administrator can decide to defer messages per policy regarding Content Intent on the Inbound Settings > Anti-Spam/Antivirus page. When a message is deferred due to intent, if the sender retries the message, it is allowed and delivered                                                                                                    |
| messages due to policy as specified in the Inbound Settings and Outbound Settings pages. Email Gateway Defense sends the message recipient(s) a notification email directing them to visit the Barracuda Message Center to retrieve the encrypted message.                                                                                                    | Quarantined   |                                                                                                    |
| Rejected Search for rejected messages.                                                                                                    | Encrypted     | messages due to policy as specified in the <b>Inbound Settings and Outbound Settings</b> pages. Email Gateway Defense sends the message recipient(s) a notification email directing them to visit the <u>Barracuda Message Center</u> to retrieve                                                                                                    |
|                                                                                                    | Rejected      | Search for rejected messages.                                                                                                    |

## **Email Spooling**

Message Actions 7 / 9

## **Email Gateway Defense**

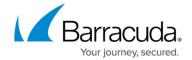

You can enable **Spooling** if you want Email Gateway Defense to retain all of your email for up to 96 hours if your mail server goes down. Select **Yes** to enable or **No** to disable. If Spooling is set to **No** and the service cannot connect to your mail server, the mail is deferred and the **Delivery Status** in the Message Log displays as **Not Delivered**. The sending mail server, depending on its configuration, has the option of retrying the message or notifying the sender that the mail was deferred or failed.

Message Actions 8 / 9

## **Email Gateway Defense**

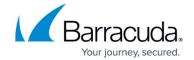

© Barracuda Networks Inc., 2025 The information contained within this document is confidential and proprietary to Barracuda Networks Inc. No portion of this document may be copied, distributed, publicized or used for other than internal documentary purposes without the written consent of an official representative of Barracuda Networks Inc. All specifications are subject to change without notice. Barracuda Networks Inc. assumes no responsibility for any inaccuracies in this document. Barracuda Networks Inc. reserves the right to change, modify, transfer, or otherwise revise this publication without notice.

Message Actions 9 / 9